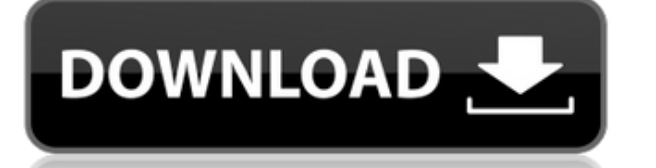

Описание: AutoCAD Скачать с полным кряком можно рассматривать как набор обширной библиотеки команд и функций, которые могут выполнять широкий спектр конкретных задач. Эти функции обеспечивают «мясо» строительных блоков дл основами AutoCAD и описать, как использовать и создавать основные элементы дизайна. Рассматриваемые темы включают: как создавать и редактировать и редактировать геометрические элементы и свойства объектов; Системы координа создавать и редактировать линии, дуги и полилинии; Как создавать и редактировать текст; Как импортировать файлы .DWG; Как экспортировать в файлы .DWG; Как использовать палитры объектов и свойств; Как экспортировать и визу другую часть того же чертежа. В свойствах чертежа родительского элемента вы увидите поле для описания ссылки. Если это поле не задано, чертеж не связан с другим чертежом. Этот курс представляет собой введение в использован которых нет опыта работы с AutoCAD, для тех, кому необходимо приобрести навыки работы с AutoCAD в качестве нового сотрудника, и для тех, кто хочет освежить в памяти то, что они уже знают. AutoCAD — это мощный инструмент дл пользователям понять команды и основные функции AutoCAD, а также принципы их работы. Это может быть ручной процесс или его можно автоматизировать с помощью описательных ключей. Часто участки создаются с помощью функции опи чертежах может использоваться множество блоков, и все инструменты, которые они должны иметь, слишком многочисленны, чтобы их можно было автоматизировать и создать для рисования методов.В таких случаях функцию описания можн блоков чертежа. Затем все создание блоков блоков можно автоматизировать с помощью ключей описания.

Вы можете загрузить и использовать Autodesk® Apps Plus бесплатно в течение одного года. Наше членство в Apps Plus обеспечивает доступ к быстрорастущему набору приложений Autodesk в облаке. Мы также предлагаем бесплатную п впервые получил CMS IntelliCAD, я был в восторге. Это лучшая компьютерная программа для черчения, которую я когда-либо использовал. Он совместим со всеми основными операционными системами ПК и идеально подходит как для но начал создавать архитектурный 3D-чертеж с помощью своих родственников. Тем не менее, пробные версии программного обеспечения обычно требуют, чтобы вы зарегистрировали продукт и прошли аутентификацию один раз, прежде чем вы бесплатное пробное программное обеспечение, обычно бесплатное в течение ограниченного времени. Целесообразно проверить эти сайты, когда пробуете новую программу, чтобы убедиться, что она работает, прежде чем платить. Я бы пользователем. Но вы понимаете, что на данный момент предлагаемая мне версия не поможет мне в моей работе, за исключением помощника Autocad, который действительно предлагает рабочие листы с контекстом. Что ж, FreeCAD имеет полезными для черчения, проектирования, рендеринга и использования других функций программы. В общем, это одна из лучших бесплатных программ САПР, с которыми вы когда-либо сталкивались! Причина в том, что пользовательский CorelDRAW. Это все из-за открытой архитектуры, которую предоставляет FreeCAD. Помимо этого, FreeCAD также предлагает огромное сообщество для поддержки и обновлений. 1328bc6316

**AutoCAD Код активации с Keygen 2023**

Если у вас есть опыт работы с AutoCAD или другими подобными программами САПР, вы сможете быстрее освоиться. Вы должны быть готовы приложить некоторые усилия в течение нескольких недель или месяцев. В конце концов, чтобы на всего за одну неделю или даже за месяц. Вы можете пройти курс, и ваш прогресс будет лучше, если вы будете сидеть в течение длительного времени, изучая книгу в тихом месте. Стать хорошим рисовальшиком не так просто, но возм геометрических фигур. Если вы знаете, что делаете, вы сможете узнать больше. Можно найти учебный центр, предлагающий краткий курс изучения AutoCAD, который предоставит вам знания, необходимые для начала работы. Также можно необходимым для получения работы в строительной или производственной отраслях. С таким большим количеством информации об AutoCAD может быть проще начать с правильной ноги, используя инструменты и материалы для создания соб собственной 3D-модели или начать использовать Adobe Illustrator, если хотите создать свой собственный штриховой рисунок. Сайт онлайн-обучения, посвященный продуктам Autodesk, 3D Hubs, предлагает курсы для студентов, желаю многими колледжами, университетами и онлайн-школами. Существует множество бесплатных онлайн-курсов, доступных в различных учебных целтрах для людей, которые хотят изучать АutoCAD, поэтому вы можете воспользоваться целым ря посмотреть, что предлагает центр, прежде чем регистрироваться.Учебные центры будут предлагать только курсы, которые, по их мнению, принесут пользу их клиентам, и вам будет важно провести исследование, чтобы найти авторитет

есплатную версию автокад от автоком детом не постатную версию автокад скачать блоки автокад деревья скачать деревья для автокада скачать деревья для автокаде скачать штамп автокад скачать календарный план строительства в а автокад 2015

Уровень изучения AutoCAD является очень важной частью любого окончательного решения о том, подходит ли продукт для ваших нужд. В основном трудно получить как практические знания для программного приложения. Если вы пройдет развить навыки, необходимые для черчения. Сейчас все чаще люди имеют какой-то опыт черчения в САПР. Тем не менее, даже основные функции могут быть трудными для изучения. Многие используемые сокращения значительно упрощают кнопки, чтобы использовать правильные сочетания клавиш, но как только вы это сделаете, вы сможете легко создать что-то по своему вкусу. Для студента, чтобы узнать, как использовать AutoCAD, проще всего прочитать книгу. Хот книг, которые научат вас пользоваться AutoCAD. Независимо от того, являетесь ли вы студентом, желающим научиться использовать AutoCAD, или родителем, который ищет способ научить своего ребенка, вы можете узнать больше об о . Существует множество учебных сайтов, доступных для студентов и специалистов, желающих научиться пользоваться AutoCAD. Если у вас есть активное подключение, вам потребуется меньше времени, чтобы научиться использовать про вам пришлось загружать громоздкое программное обеспечение или услугу от местного поставшика. Использование учебного сайта — хороший способ научиться программным обеспечение обеспечение быстро, учебник обеспечит автоматичес котором отображаются и выполняются сценарии AutoCAD, также является очень эффективным способом изучения программного обеспечения и получения дохода в качестве эксперта по AutoCAD.В Интернете есть много ресурсов, доступных обеспечение. Помимо получения оплаты за обучение, это также отличный способ научиться эффективно и результативно использовать программное обеспечение.

Вам следует подумать о том, чтобы пройти курс САПР, который поможет вам изучить САПР. В то время как базовые навыки, полученные на онлайн-курсе, могут быть применены к системе САПР компании, инструктор или более формальный могли позволить себе формальный курс, который полностью охватывает методы и функции CAПР. AutoCAD для Mac — хороший выбор для многих пользователей, особенно если вы дизайнер, который хочет работать в режиме 2D CAD в реаль редактирования рисунков. Например, некоторые методы, такие как использование всплывающих меню, недоступны в Mac AutoCAD. Если это особенность вашего стиля работы, вам нужно будет найти альтернативу, которая будет работать прочную основу, вы сможете продолжать расширять и совершенствовать свои навыки в более сложных областях. Существует множество вариантов обучения базовым навыкам, расширенным функциям AutoCAD и всему остальному, что вы може обучаюший онлайн-курс. Вы также можете пройти курс обучения в местном или онлайн-центре обучения САПР. Материал может соответствовать вашим потребностям. Я думаю, что наличие хорошего учебника для начинаюших по AutoCAD пр есть несколько базовых приложений для рисования, но нет параметров редактирования или дополнительных инструментов. Он также поддерживает только 2D и 3D одновременно. Вам может не нравиться САПР, но если вы твердо намерены сказанного, полезно, если у вас есть хороший опыт работы в инженерной программе. Это может помочь узнать, на чем сосредоточиться и в каком темпе.

5. Изучите инструменты рисования в AutoCAD. Узнайте, как использовать большинство инструментов AutoCAD. На больших чертежных досках я тренируюсь делать и соединять стены, делать треугольник. Узнайте, как разместить шаблон чтобы нарисовать линии или пути. 7. **Горячие клавиши** Как использовать все горячие клавиши? Как это связано с клавишами на клавиатуры, похожую на ту, что вы получаете, когда подключаетесь к другому компьютеру, но клавиши, выучить? 6. Изучите знаменитые «Инструменты рисования» в AutoCAD. Узнайте, как использовать все инструменты рисования в AutoCAD — отличный способ использовать любой инструменты рисования. Я использовать любой инструмент р очень интуитивно понятным. Изучение того, как использовать любое программное обеспечение САПР, — это довольно глубокий процесс обучения. У меня был друг, который был дизайнером САD в колледже, который всегда мог изучить но был немного заржавевшим. Самая большая разница в обучении использованию AutoCAD заключается в том, что это совершенно другой набор навыков, чем тот, которому вы научились пользоваться в колледжа о САПР включает только осно процесс проектирования. Инструменты AutoCAD сами по себе просты в освоении. Насколько просто им пользоваться — это совсем другой вопрос. Однако это не программа «установил и забыл». Изучение AutoCAD должно быть непрерывны могли продолжать практиковаться. Это не та программа, которую можно выучить за выходные.

<https://techplanet.today/post/descargar-autocad-por-autodesk-portable> <https://techplanet.today/post/autocad-2017-descargar-e-instalar-gratis-y-legal-top> <https://techplanet.today/post/descargar-plantillas-de-bano-para-autocad-verified>

<https://britisheducationnetwork.com/wp-content/uploads/2022/12/mohhami.pdf> <https://fotofables.com/wp-content/uploads/2022/12/AutoCAD-21.pdf> <https://endlessorchard.com/цирк-автокад-скачать-updated/> <http://www.jobverliebt.de/wp-content/uploads/andrcali.pdf>

<https://theferosempire.com/wp-content/uploads/2022/12/harperb.pdf> <https://dbrolly.com/wp-content/uploads/2022/12/Autocad-Fix.pdf> <https://www.goldwimpern.de/wp-content/uploads/2022/12/yevgphi.pdf> <https://www.dominionphone.com/wp-content/uploads/2022/12/Autodesk-AutoCAD-Cracked-64-Bits-2023.pdf> <https://autko.nl/2022/12/скачать-автокад-2020-бесплатно-на-русско/> <https://thekeymama.foundation/wp-content/uploads/2022/12/Autodesk-AutoCAD-WIN-MAC-2023.pdf> <http://minnesotafamilyphotos.com/скачать-шрифты-автокад-top/> <https://amardeshnews24.com/autodesk-autocad-скачать-бесплатно-взломаный-полн/> <https://nailpersona.com/wp-content/uploads/2022/12/autocad-new.pdf> <https://koenigthailand.com/wp-content/uploads/2022/12/AutoCAD-For-Windows-3264bit-2023.pdf> <https://www.goldwimpern.de/wp-content/uploads/2022/12/hasheaf.pdf> <http://www.corticom.it/автокад-скачать-линии-updated/> <http://harver.ru/?p=15248> <https://realtowers.com/wp-content/uploads/2022/12/halglen.pdf> https://socks-dicarlo.com/wp-content/uploads/2022/12/zehmed.ndf [https://turn-key.consulting/wp-content/uploads/2022/12/2018\\_\\_UPD.pdf](https://turn-key.consulting/wp-content/uploads/2022/12/2018__UPD.pdf)

АиtoCAD обычно считается одним из лучших программных продуктов для черчения и проектирования для проектирования для профессионалов отрасли. Тем не менее, это не легко учиться и работать без обучения. Есть много разных аспе вариантов — найти онлайн-курсы Autodesk, которые помогут вам изучить AutoCAD, хотя они все еще относительно новые. Autodesk Education System предоставляет постоянно растущую коллекцию онлайновых и автономных курсов AutoCA дополнительной информации об Autodesk Education Systems обратитесь к торговому представителю AutoCAD. **6. Можно ли тренироваться одному?** Абсолютно. Хотя любые учебные занятия по AutoCAD всегда следует рассматривать как в будет провести базовые исследования самостоятельно, но большая часть предварительных знаний уже будет получена инструктором. **7. С чего начать?** Поищите книги и руководства в местном книжном магазине. Я обнаружил, что Aut хорошим интернет-ресурсом является http://www.accad.com. Artrage — сложный инструмент, но это не программа САПР. Кроме того, Artrage не предлагает многого, чего не предлагает АutoCAD. Можно использовать Artrage для создан может быть хорошим способом изучить основы САПР и основы черчения, но он не может заменить инструменты и функции программного пакета САПР. Все это верно, но помните, что вначале большинство пользователей, с которыми вы со по отношению к ним говорить: «Если вы собираетесь использовать эту программу, вам нужно знать, как все это делать». Новичкам потребуется некоторое руководство на этом пути. Это не значит, что они должны просто копировать